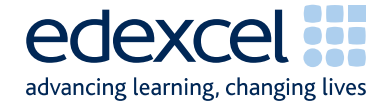

# Mark Scheme Sample Assessment Material (SAM2)

**IGCSE** 

# IGCSE ICT (4IT0/02)

Edexcel Limited. Registered in England and Wales No. 4496750 Registered Office: One90 High Holborn, London WC1V 7BH

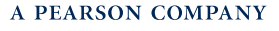

#### **General Marking Guidance**

- All candidates must receive the same treatment. Examiners must mark the first candidate in exactly the same way as they mark the last.
- Mark schemes should be applied positively. Candidates must be rewarded for what they have shown they can do rather than penalised for omissions.
- Examiners should mark according to the mark scheme not according to their perception of where the grade boundaries may lie.
- There is no ceiling on achievement. All marks on the mark scheme should be used appropriately.
- All the marks on the mark scheme are designed to be awarded. Examiners should always award full marks if deserved, i.e. if the answer matches the mark scheme. Examiners should also be prepared to award zero marks if the candidate's response is not worthy of credit according to the mark scheme.
- Where some judgement is required, mark schemes will provide the principles by which marks will be awarded and exemplification may be limited.
- When examiners are in doubt regarding the application of the mark scheme to a candidate's response, the team leader must be consulted.
- Crossed out work should be marked UNLESS the candidate has replaced it with an alternative response.

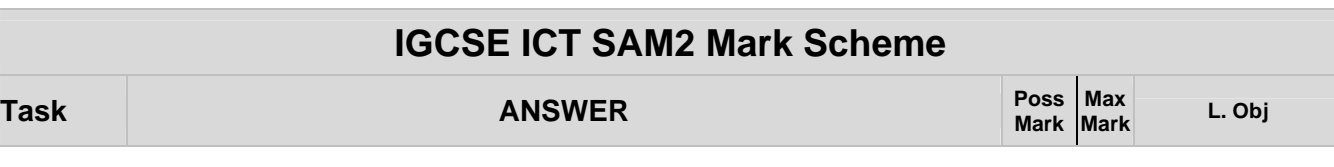

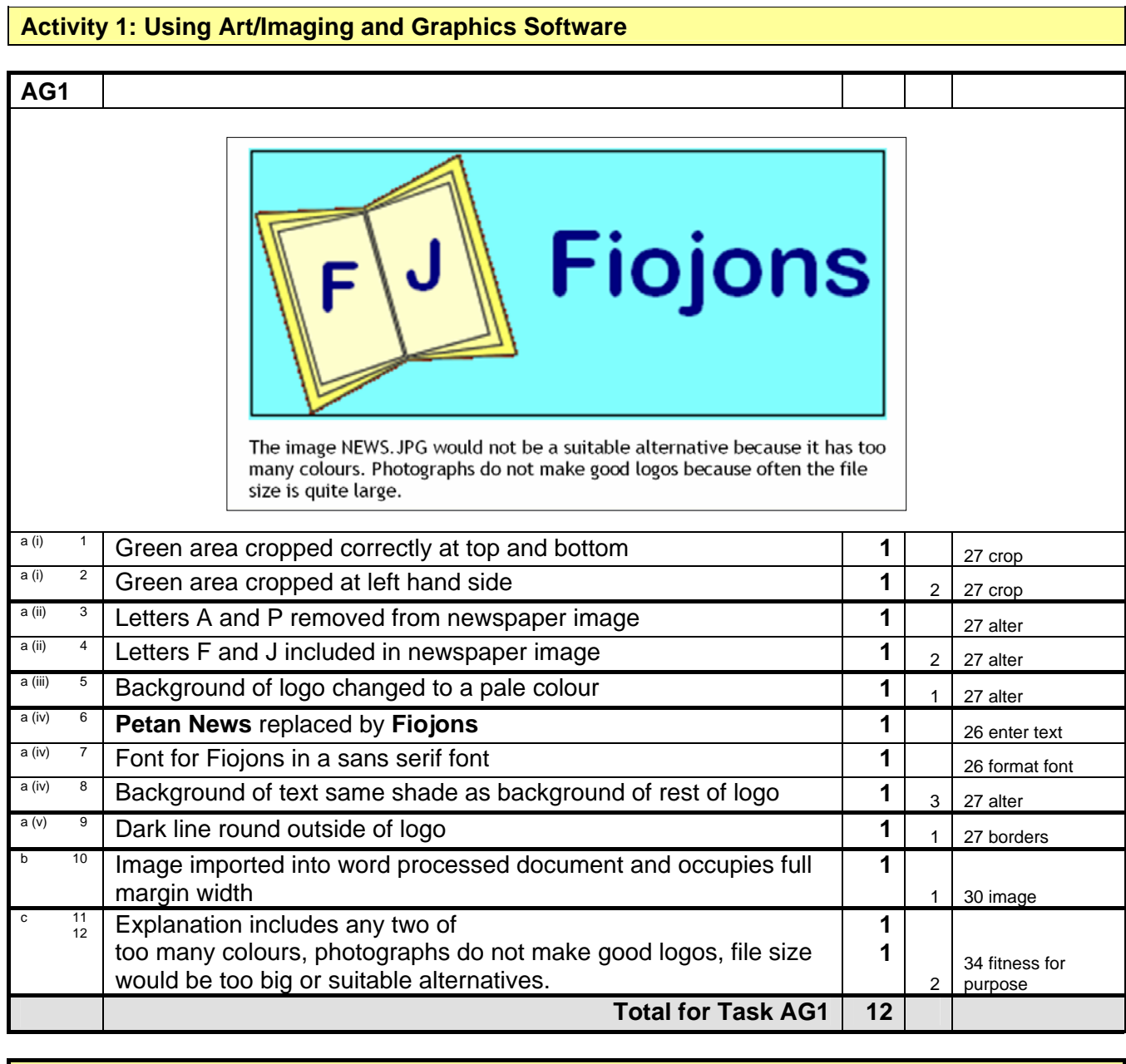

**Total for Activity 1: 12 marks**

#### **Task ANSWER**

**Max Mark L. Obj** 

#### **Activity 2: Using Database Software**

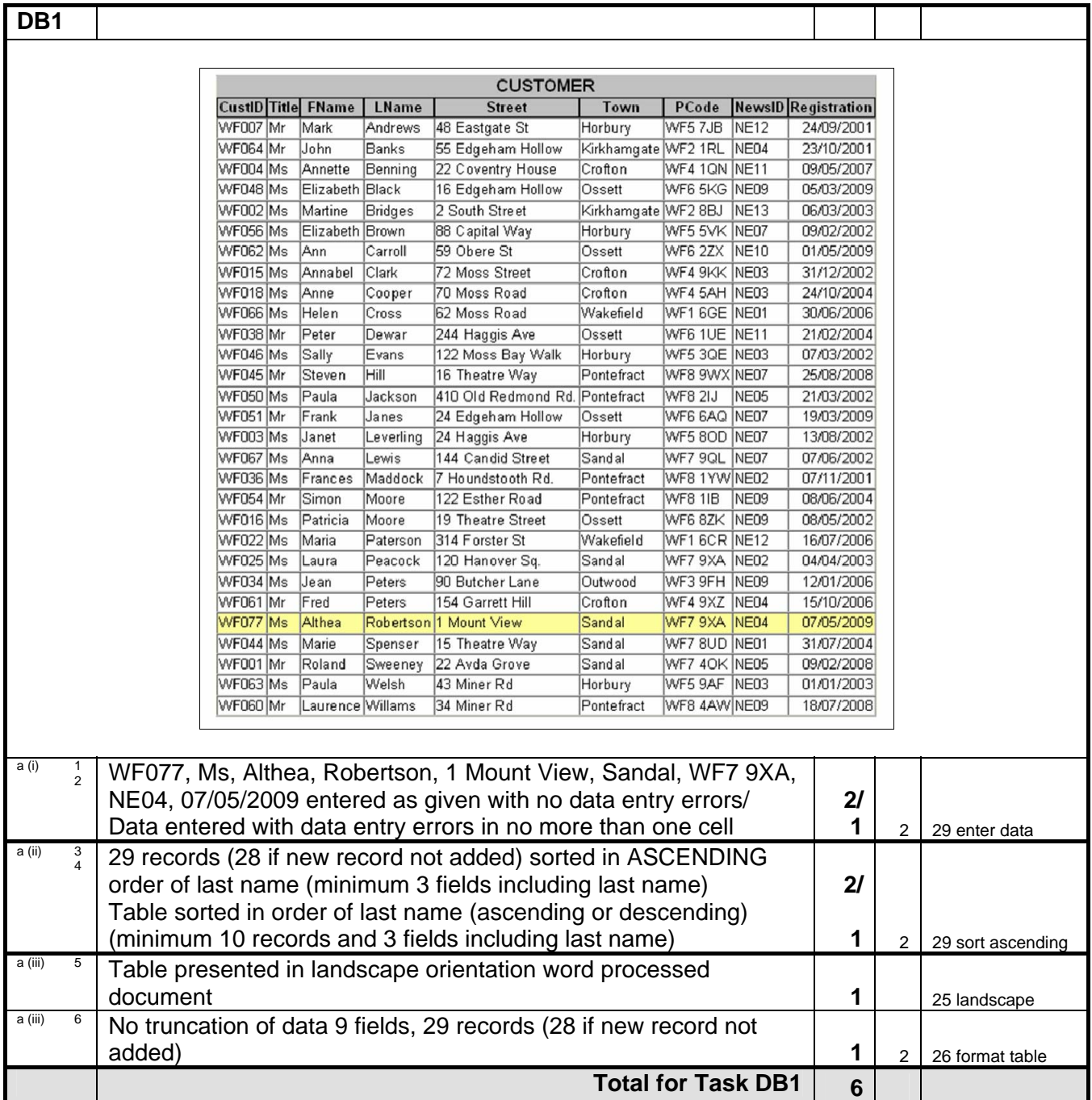

**Task ANSWER** 

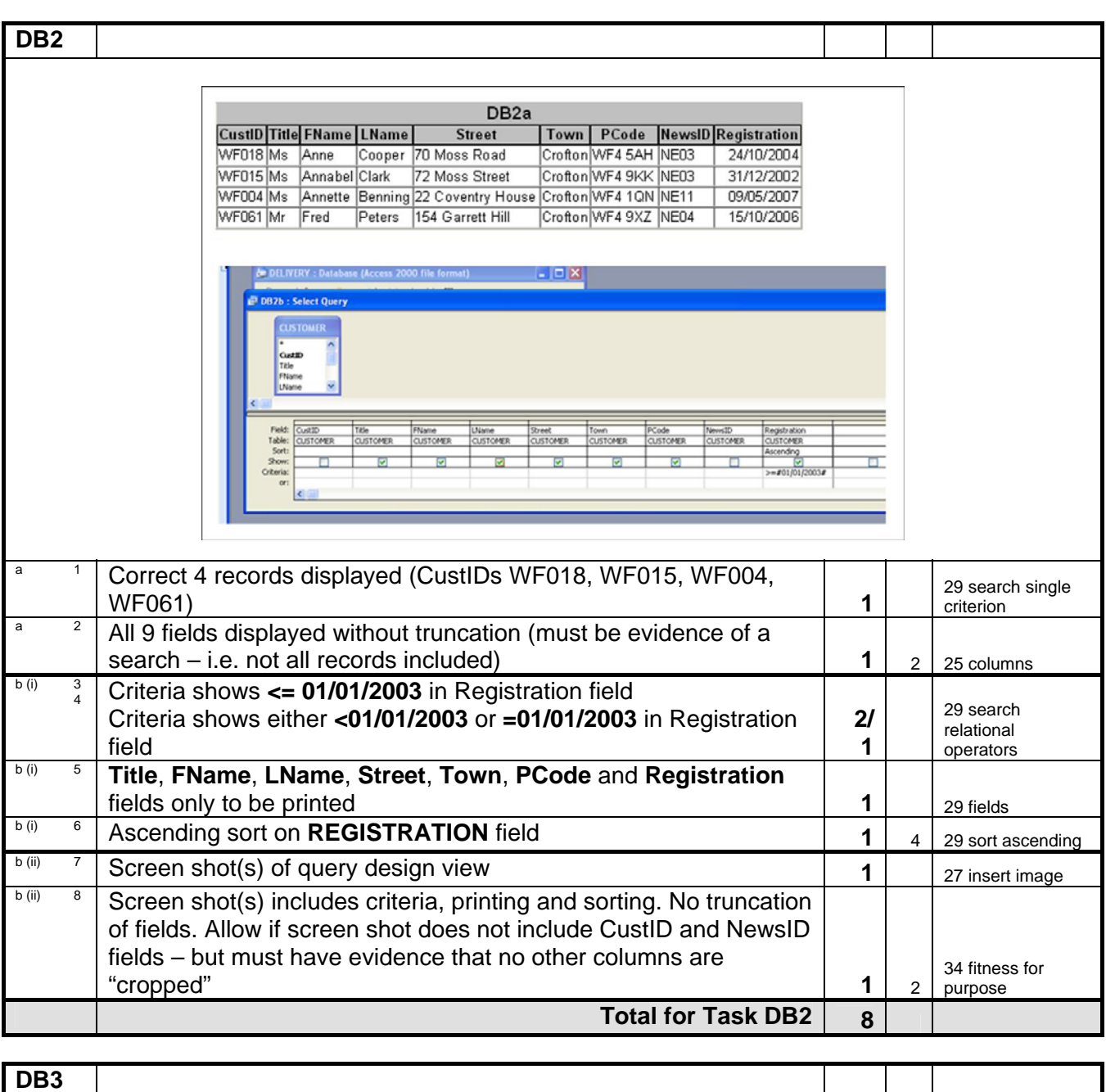

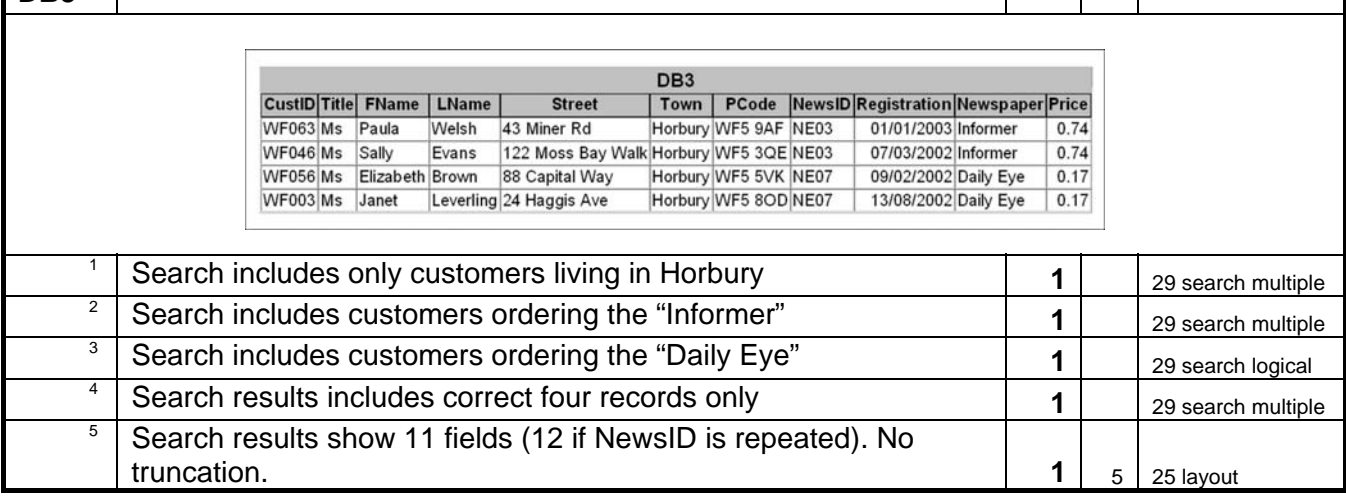

**IGCSE ICT SAM2 Mark Scheme Max Task ANSWER Poss Mark L. Obj Mark Total for Task DB3 5 DB4 Customers from Horbury who receive Informer or Daily Eye** Newspaper **First Name Last Name** Post Code Daily Eye Elizabeth Brown WF55VK Daily Eye Janet Leverling **WF58OD** Informer Sally Evans **WF53QE** Informer Paula Welsh WF59AF <sup>1</sup> Suitable title for report – includes "Horbury", "Informer" and "Daily 29 report 34 fitness for Eye" **1**  purpose <sup>2</sup> Correct four records in report format (allow f/t from DB3) 1 <sup>29 report</sup> **Newspaper, FName, LName, and PCode in any order 1 1 29 fields** <sup>4</sup> Newspaper, FName, LName, and PCode in correct order **1 1 24** organise tables 5 Records sorted in ascending order of **LName** within ascending **order of Newspaper 1 1 1 1 1 1 1 29** Sort ascending

<sup>6</sup>**FName**, **LName** and **PCode** field names suitably customised **<sup>1</sup>**

in the footer of the document **1** 7 25 footer

**Total for Task DB4 7** 

 $\frac{7}{1}$  Task DB4, candidate name, candidate number and centre number

34 fitness for purpose

**Total for Activity 2: 26 marks**

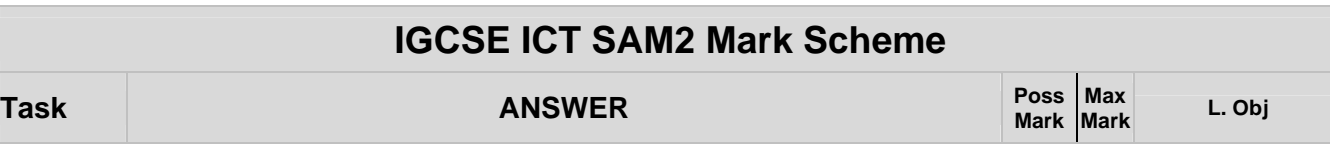

#### **Activity 3: Using Presentation Software**

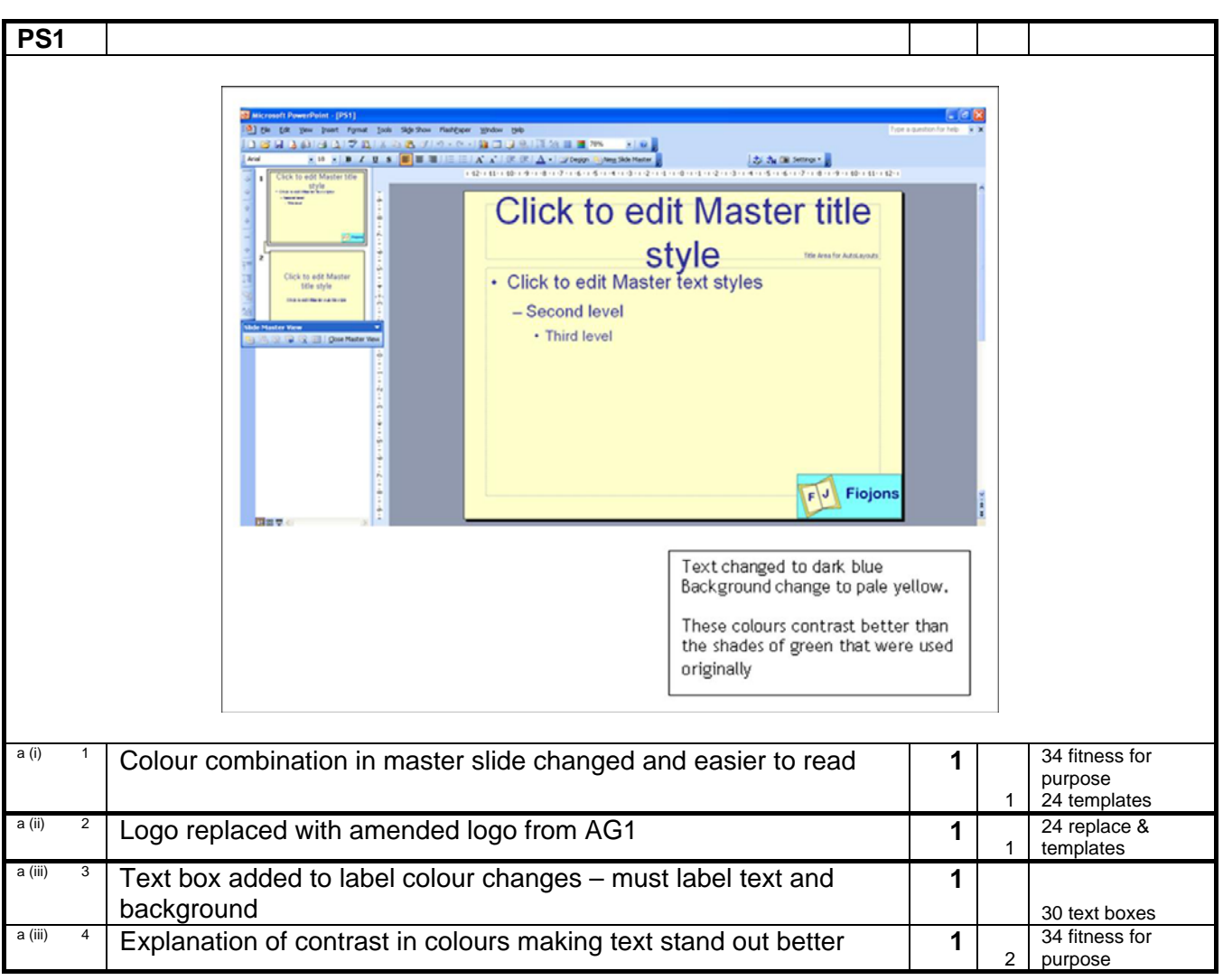

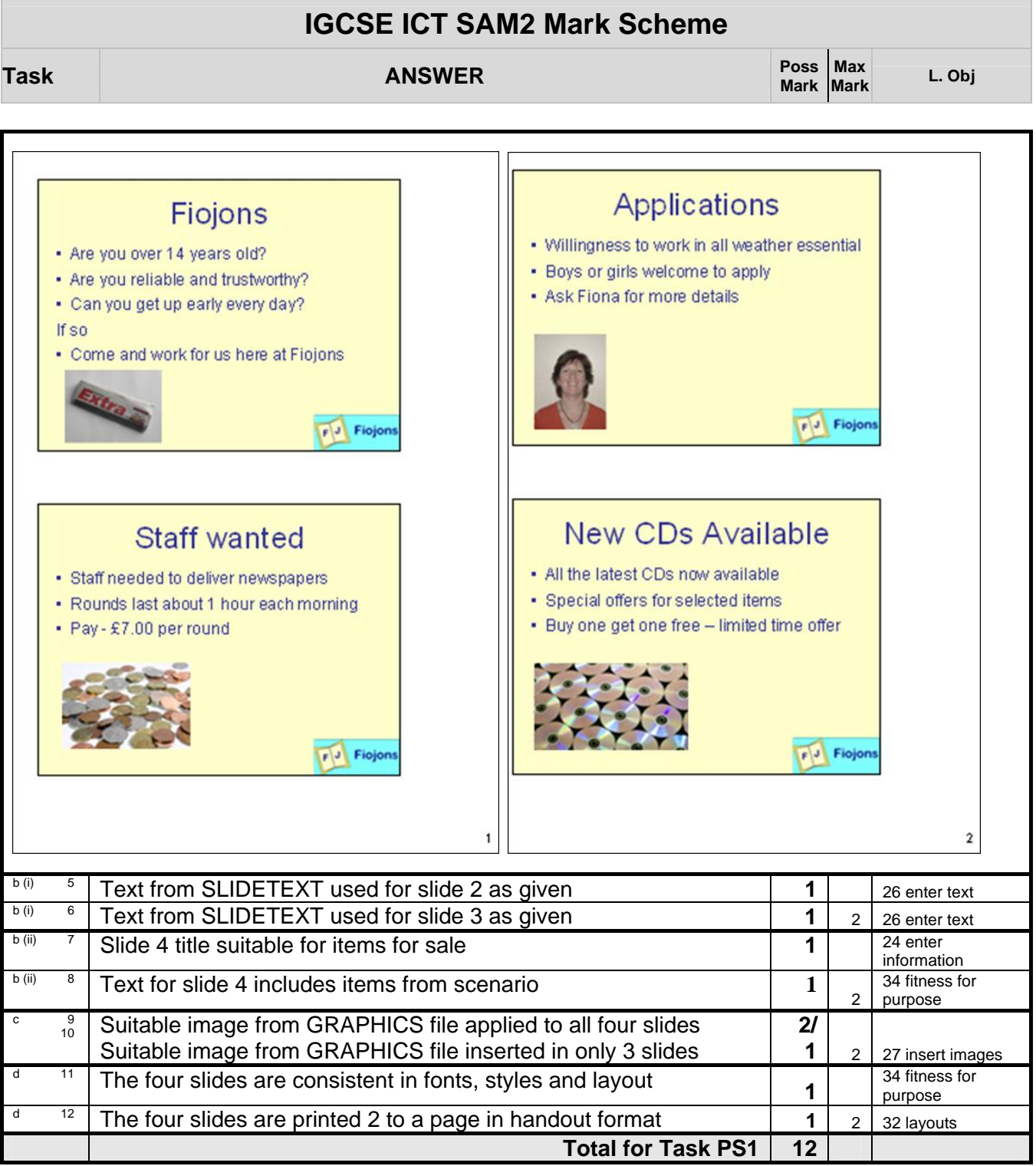

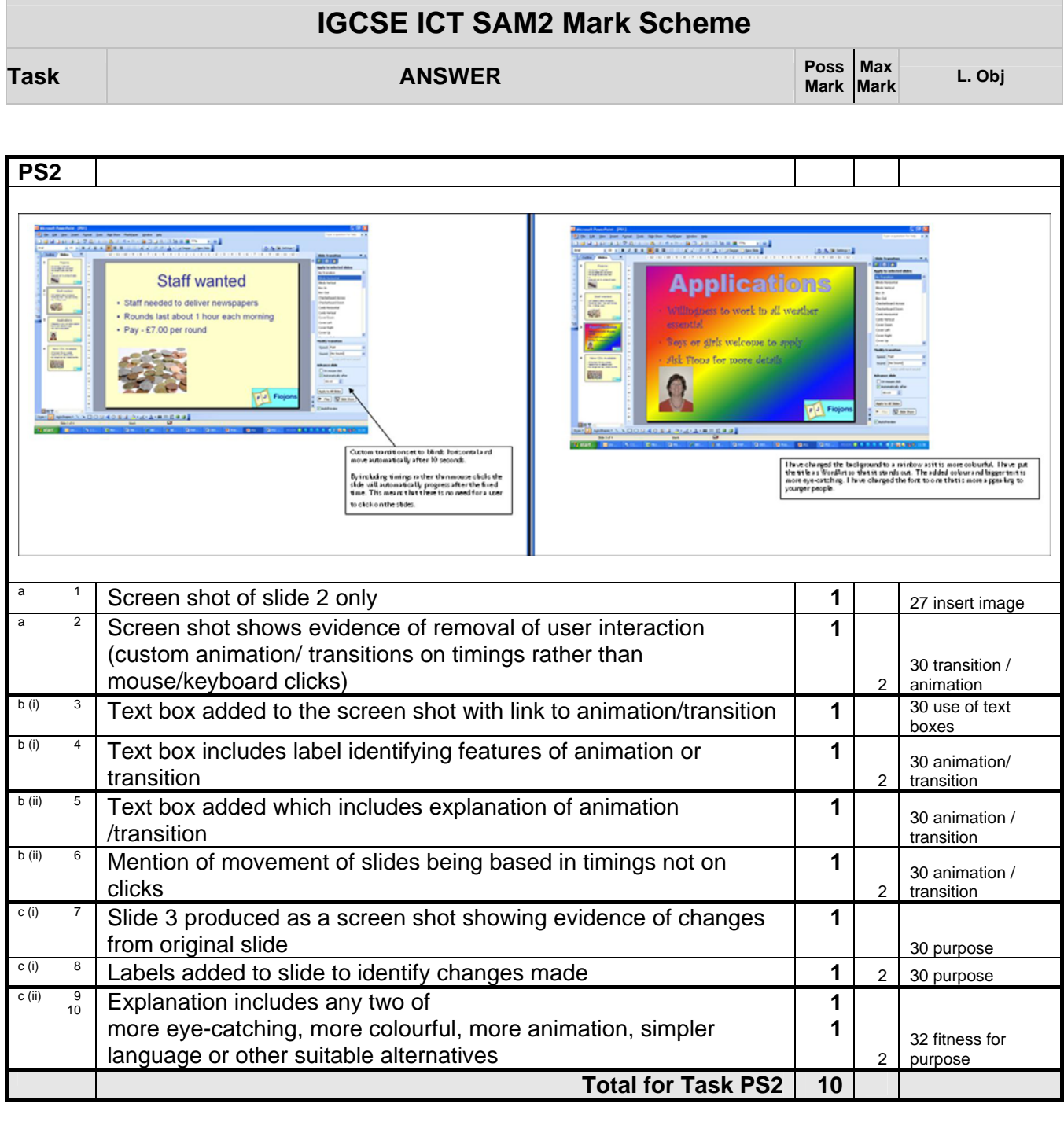

**Total for Activity 3: 22 marks**

# **Max Mark L. Obj**

**Mark** 

#### **Activity 4: Using Spreadsheet Software**

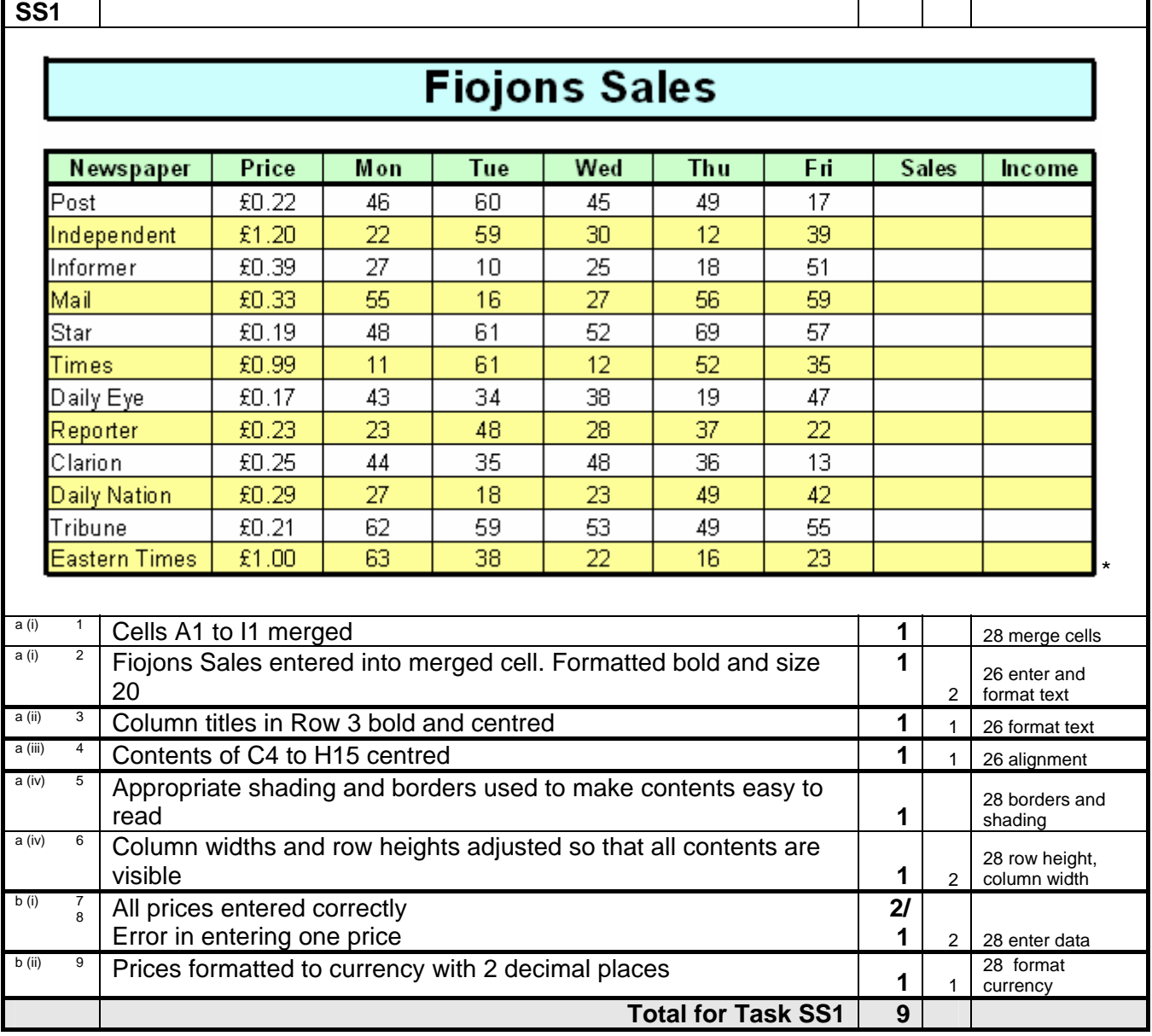

**Task ANSWER** 

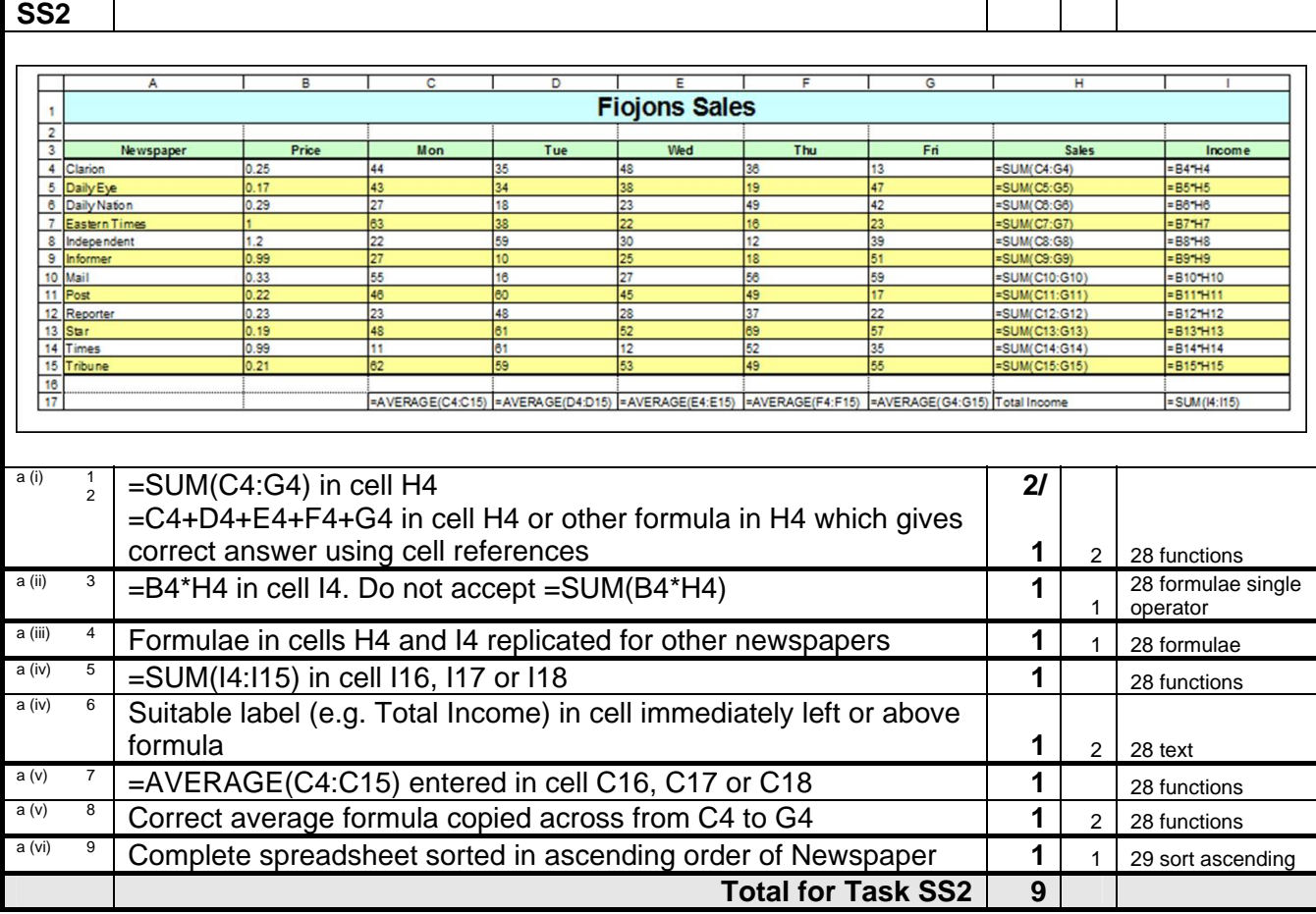

**Mark** 

**Max Mark L. Obj** 

#### **IGCSE ICT SAM2 Mark Scheme Task ANSWER Poss Mark**  Poss **Max**<br>Mark **Mark Mark L. Obj**

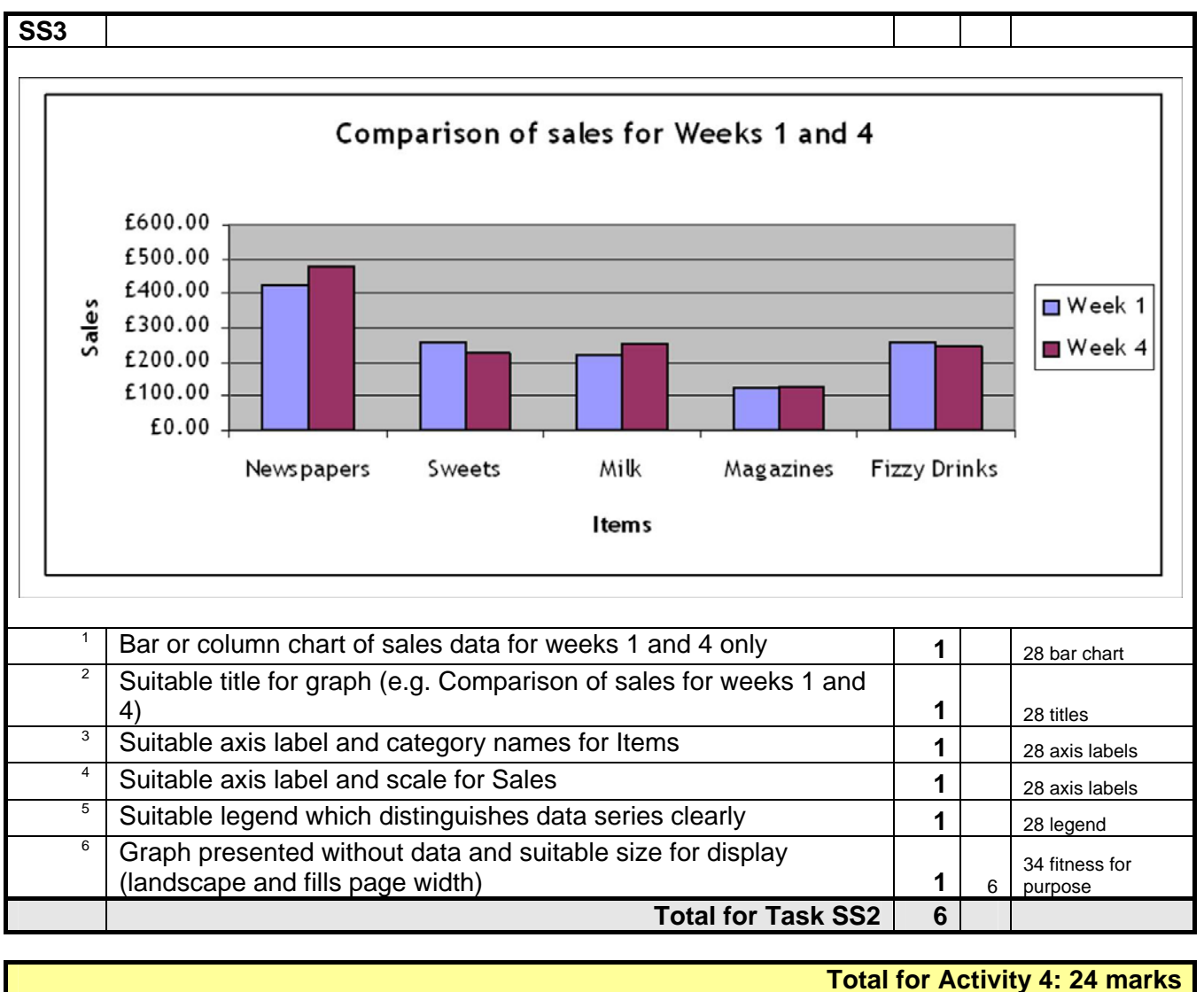

**Task ANSWER** 

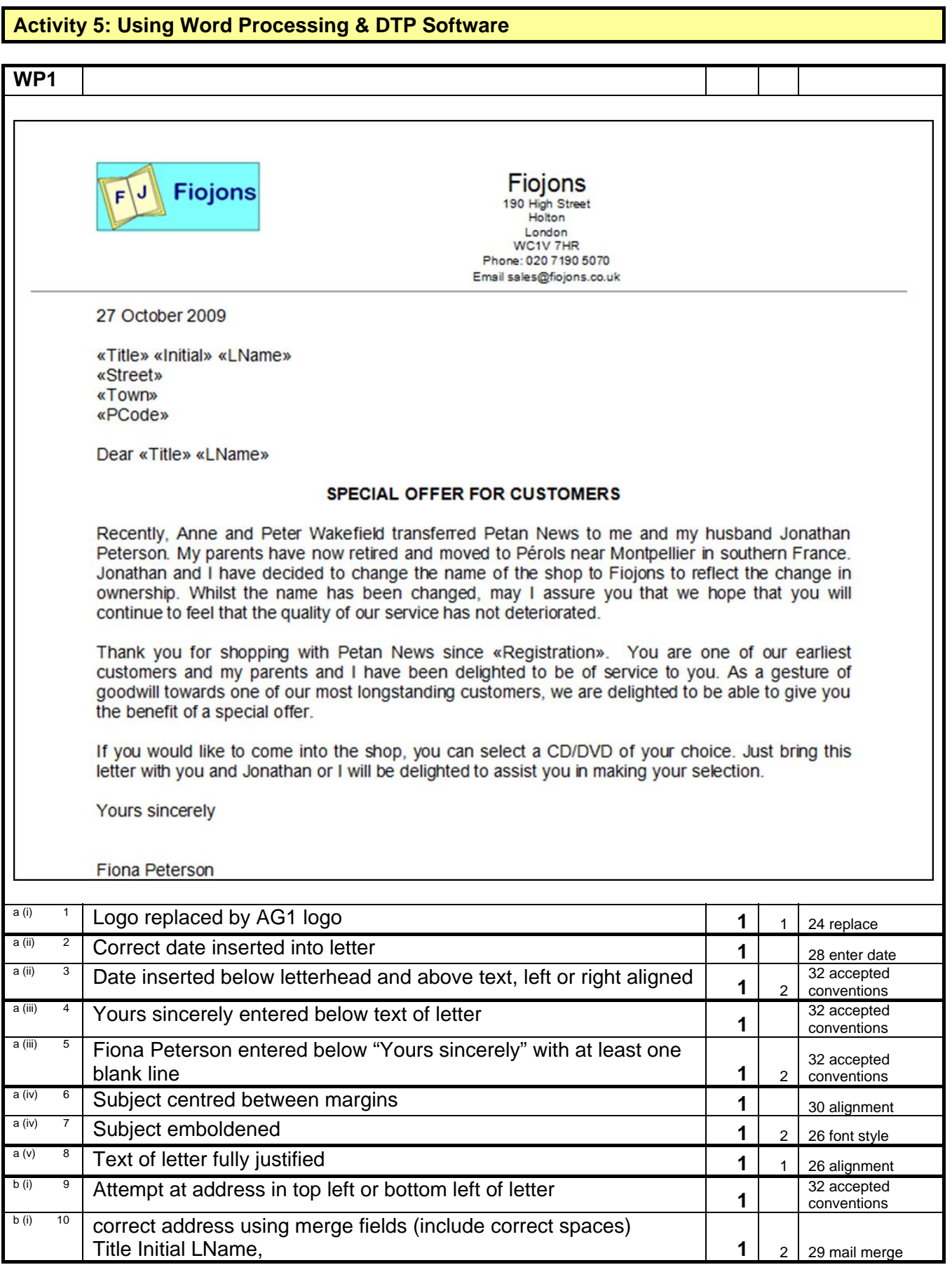

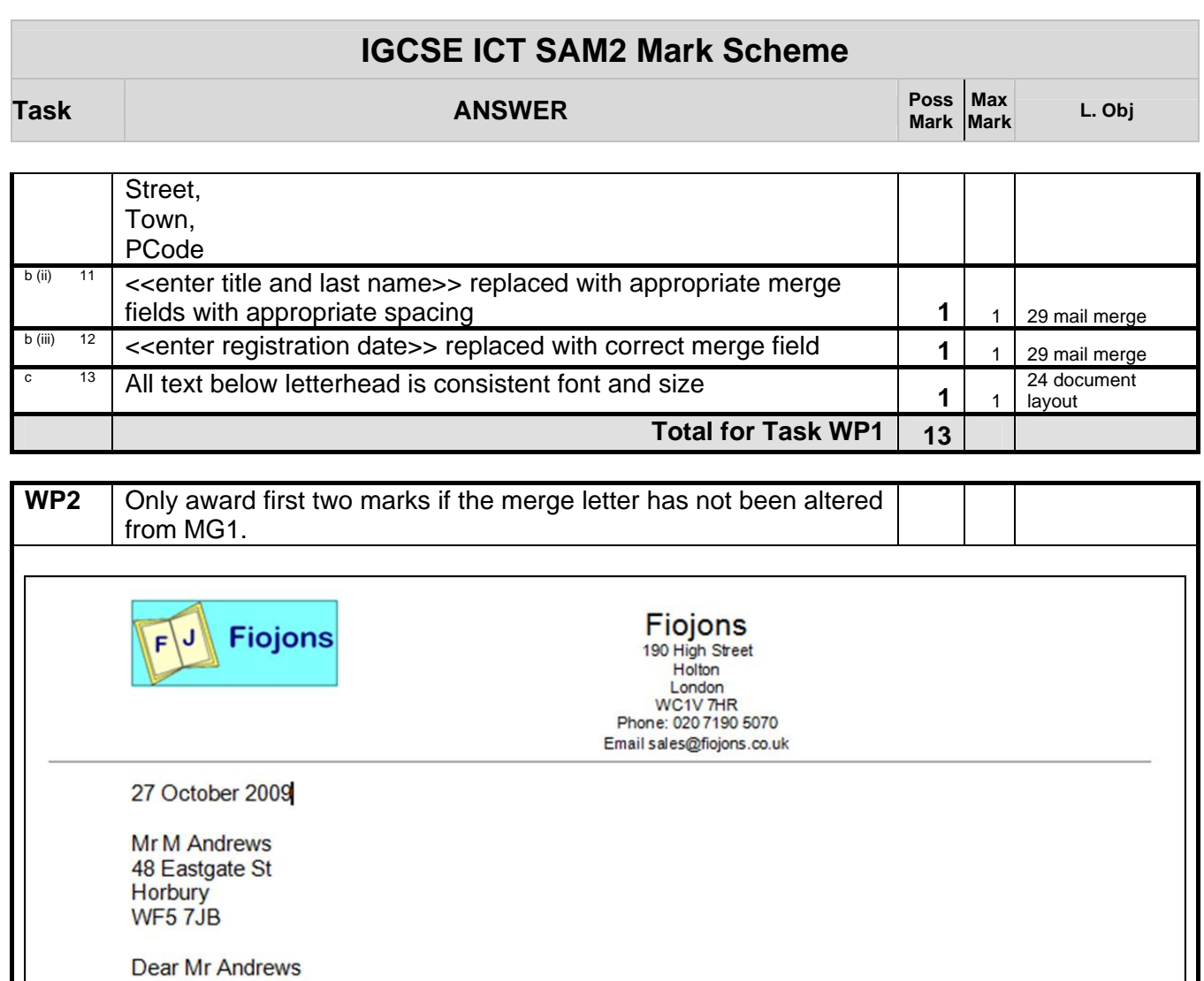

#### SPECIAL OFFER FOR CUSTOMERS

Recently, Anne and Peter Wakefield transferred Petan News to me and my husband Jonathan Peterson. My parents have now retired and moved to Pérols near Montpellier in southern France. Jonathan and I have decided to change the name of the shop to Fiojons to reflect the change in ownership. Whilst the name has been changed, may I assure you that we hope that you will continue to feel that the quality of our service has not deteriorated.

Thank you for shopping with Petan News since 9/24/2001. You are one of our earliest customers and my parents and I have been delighted to be of service to you. As a gesture of goodwill towards one of our most longstanding customers, we are delighted to be able to give you the benefit of a special offer.

If you would like to come into the shop, you can select a CD/DVD of your choice. Just bring this letter with you and Jonathan or I will be delighted to assist you in making your selection.

**Yours sincerely** 

**Fiona Peterson** 

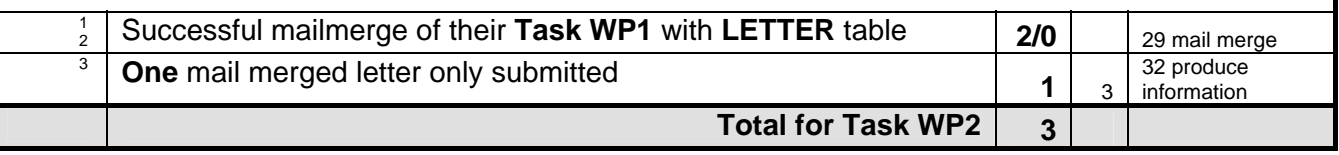

**Total for Activity 5: 16 marks**